# **Участие в инновационной деятельности детского творческого коллектива студии народных инструментов «Серебряный родник»**

 Составитель: Нарыжнева Е.В. педагог дополнительного образования

Санкт-Петербург 2020

## **Использование в процессе реализация дополнительных общеобразовательных**

# **общеразвивающих программ платформы - Zoom**

Название программы: «Студия народных инструментов» 1 год обучения педагог: Нарыжнева Елена Владимировна

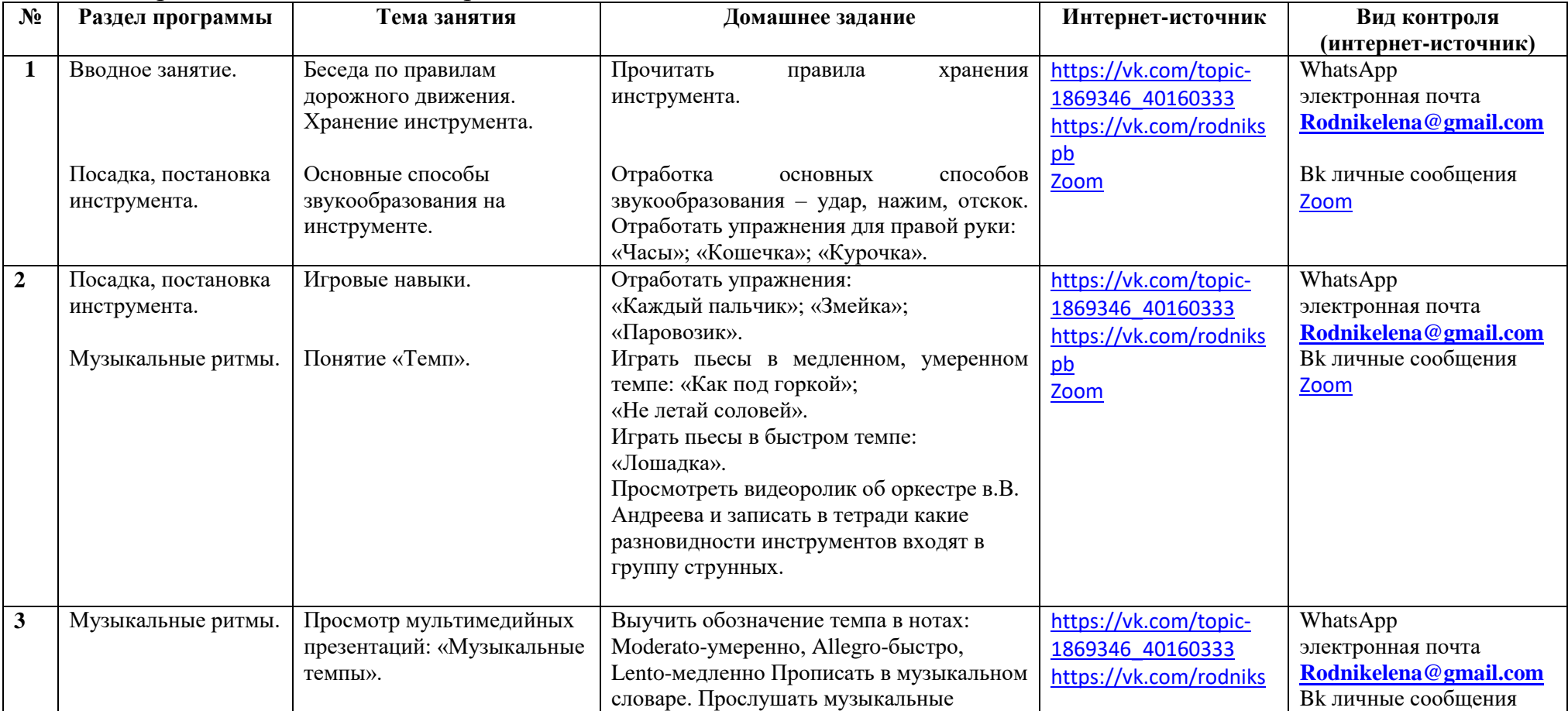

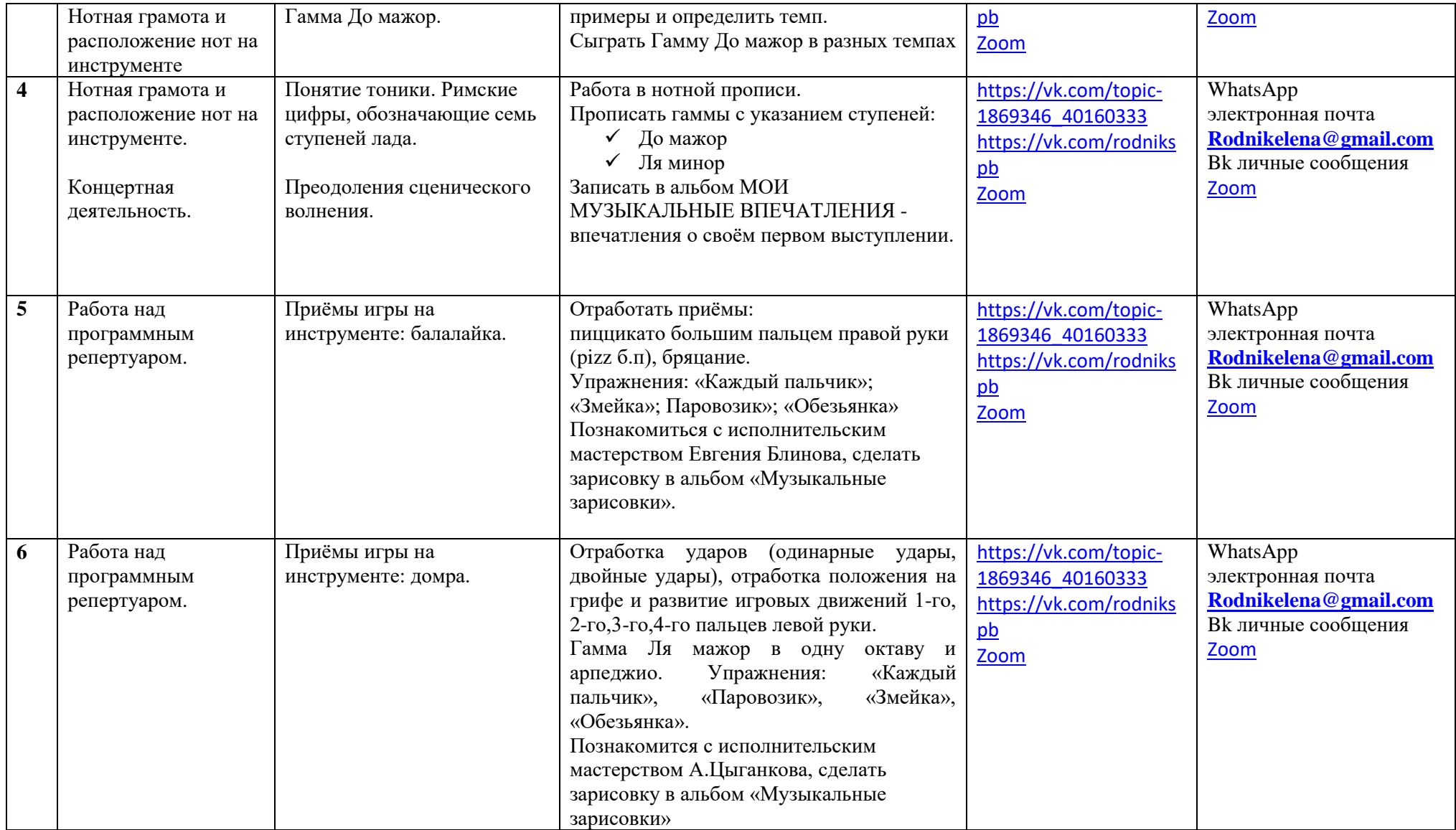

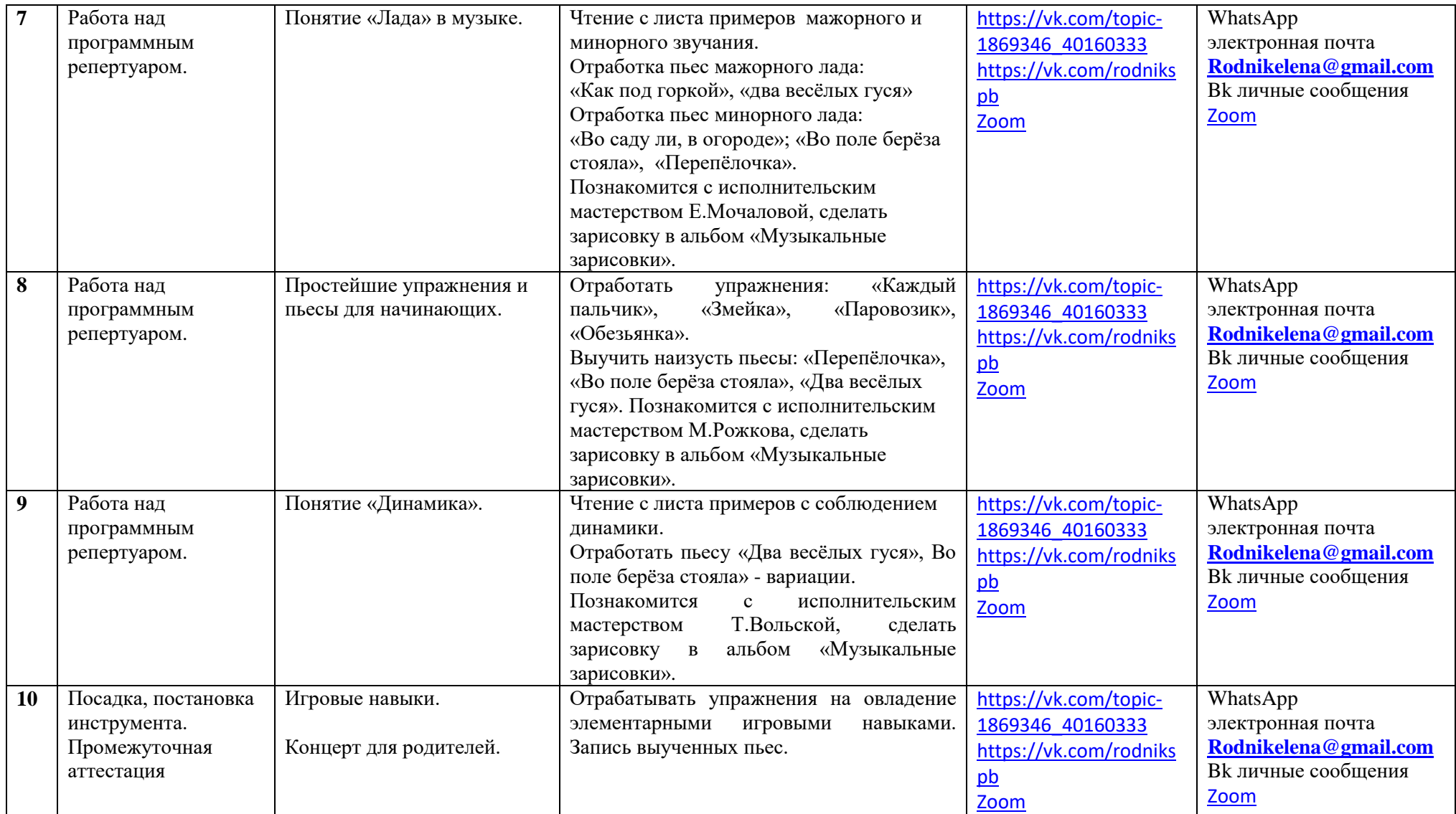

Результаты домашних работ обучающихся заносятся в презентацию «Музыкальные зарисовки» опубликованную в нашей группе в контакте <https://vk.com/rodnikspb>

ребята и родители могут просмотреть материал об известных исполнителях на народных инструментах и увидеть свои работы.

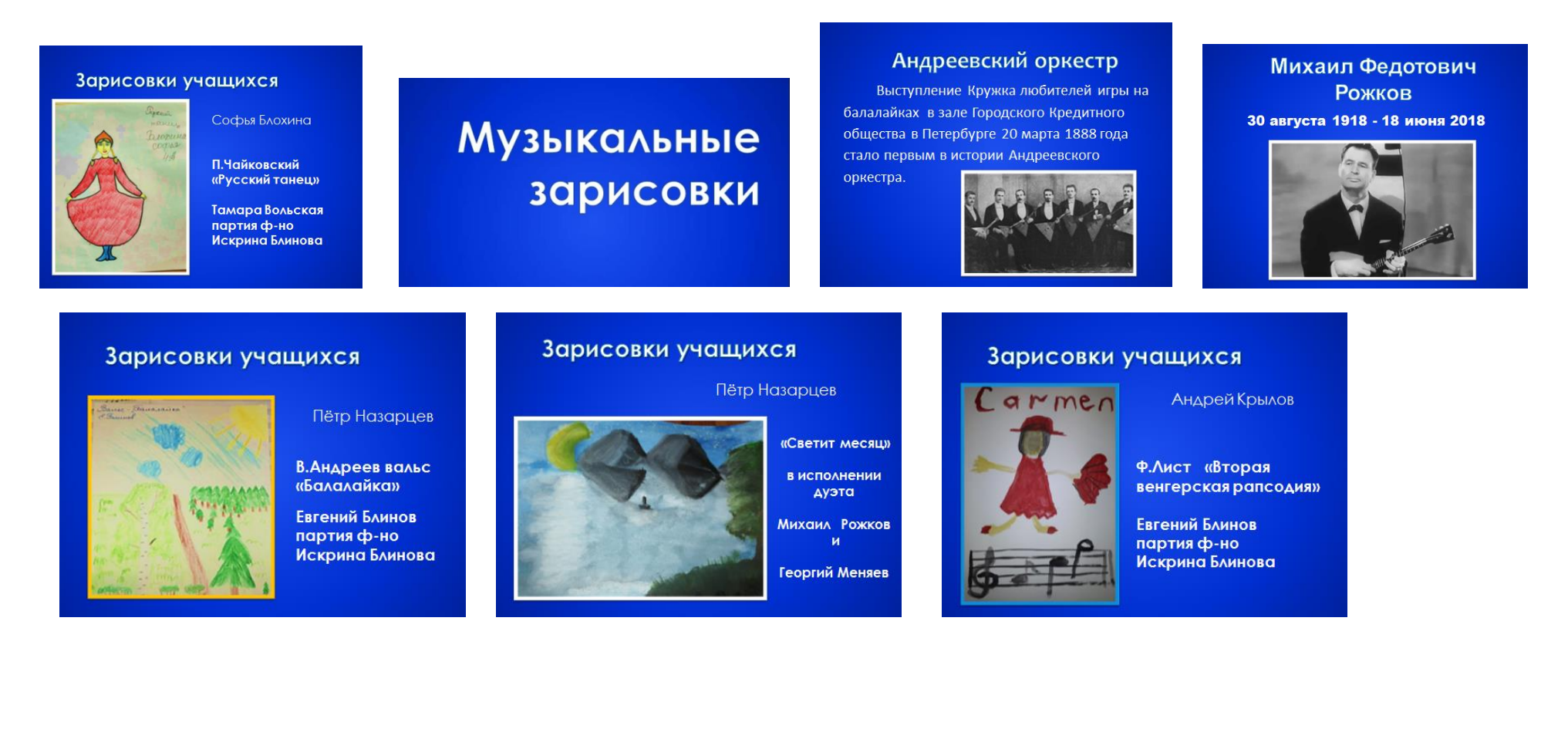

#### Название программы: «Студия народных инструментов» 4 год обучения педагог: Нарыжнева Еленаи Владимировна

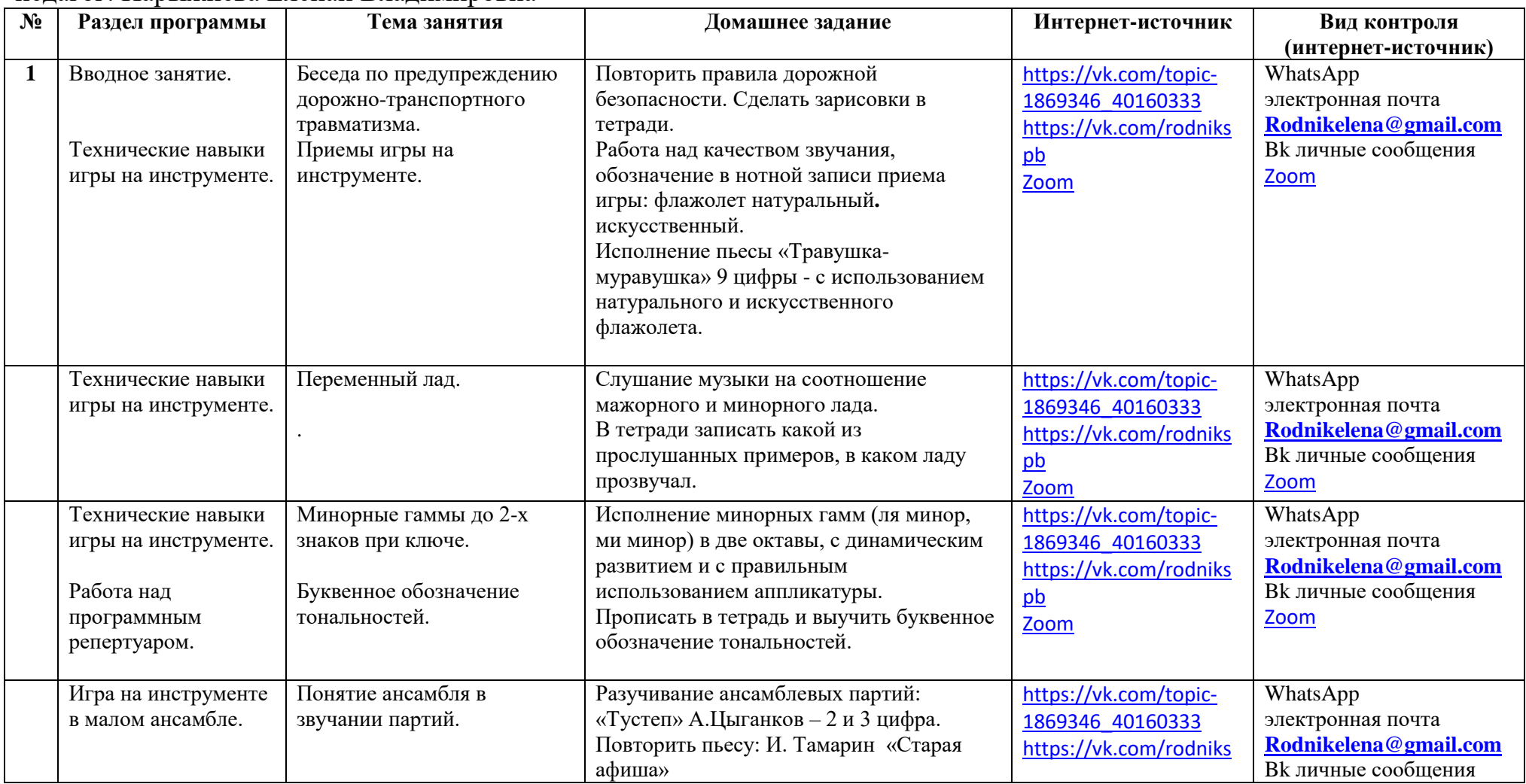

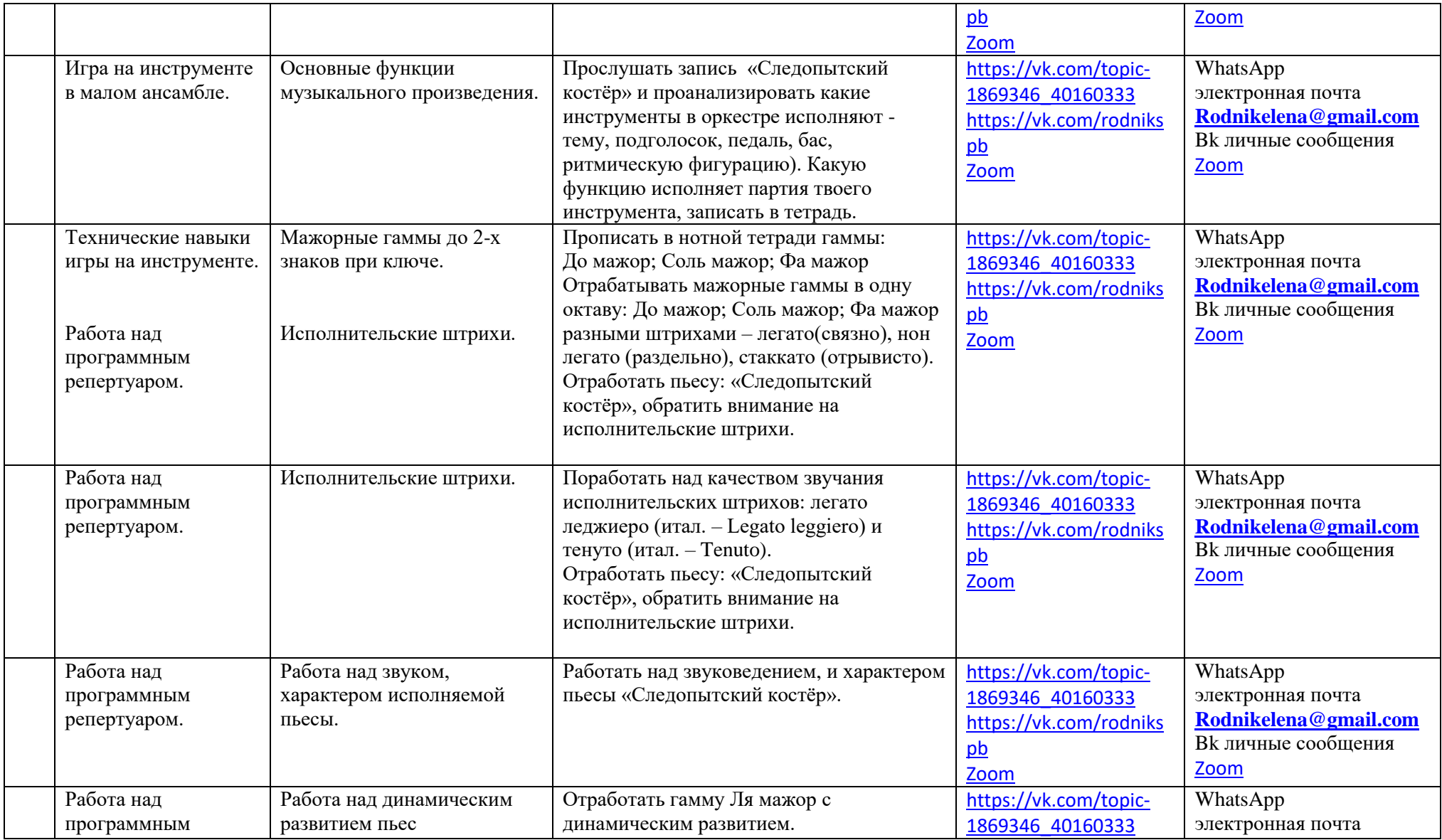

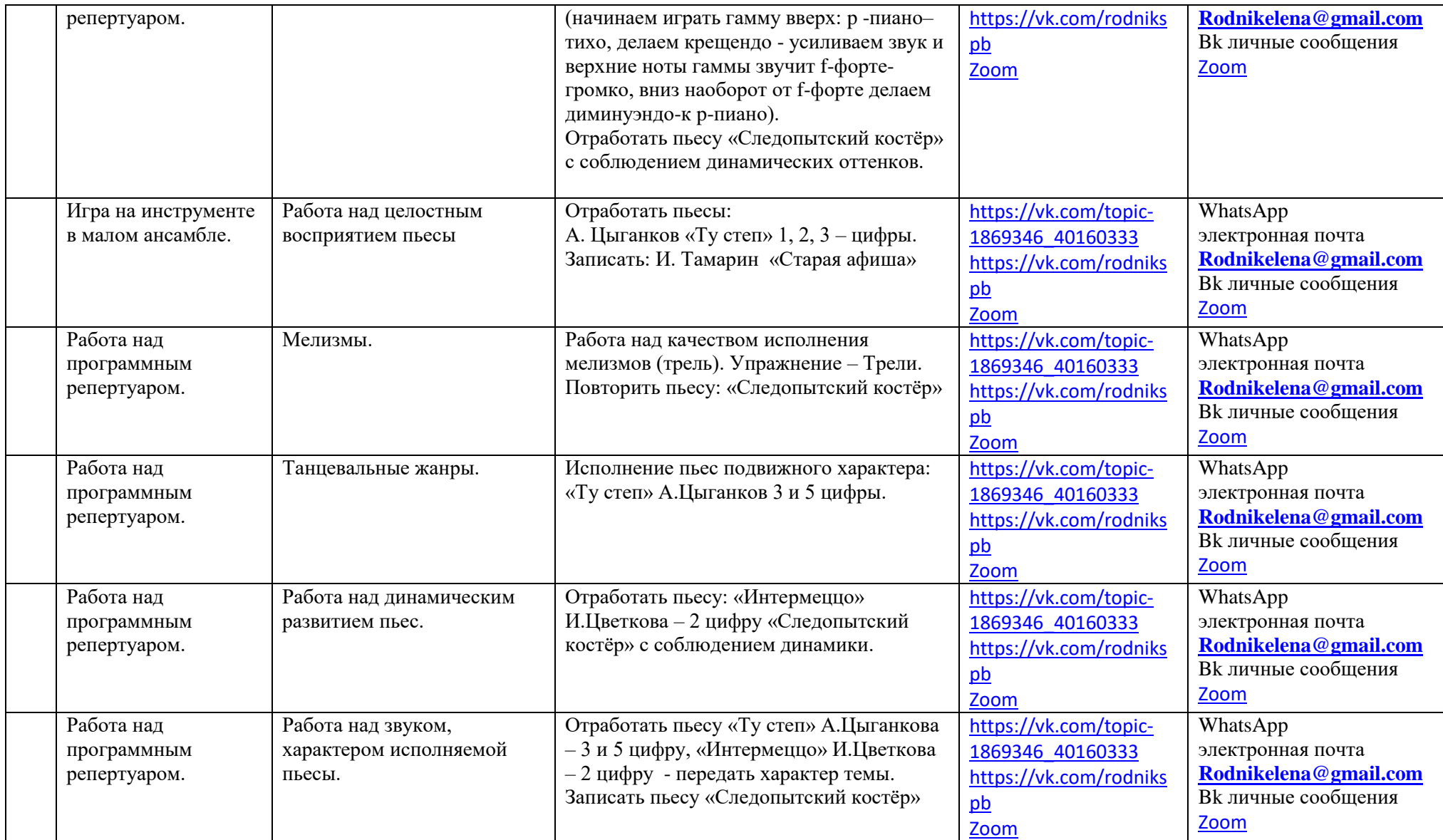

Результаты домашней работы обучающихся – запись произведения «Следопытский костер» композитора Я.Дубравина, слова В.Суслова ребята и родители могут увидеть в видеопроекте «Споёмте друзья» к 75-летию «Дом детского творчества «Левобережный» опубликованного в группе Дома творчества [https://vk.com/club1869346,](https://vk.com/club1869346) и в группе Серебряный родник <https://vk.com/rodnikspb>

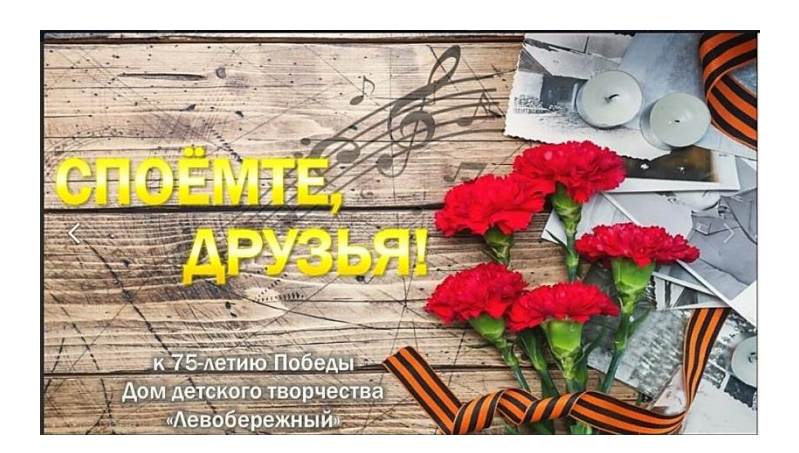

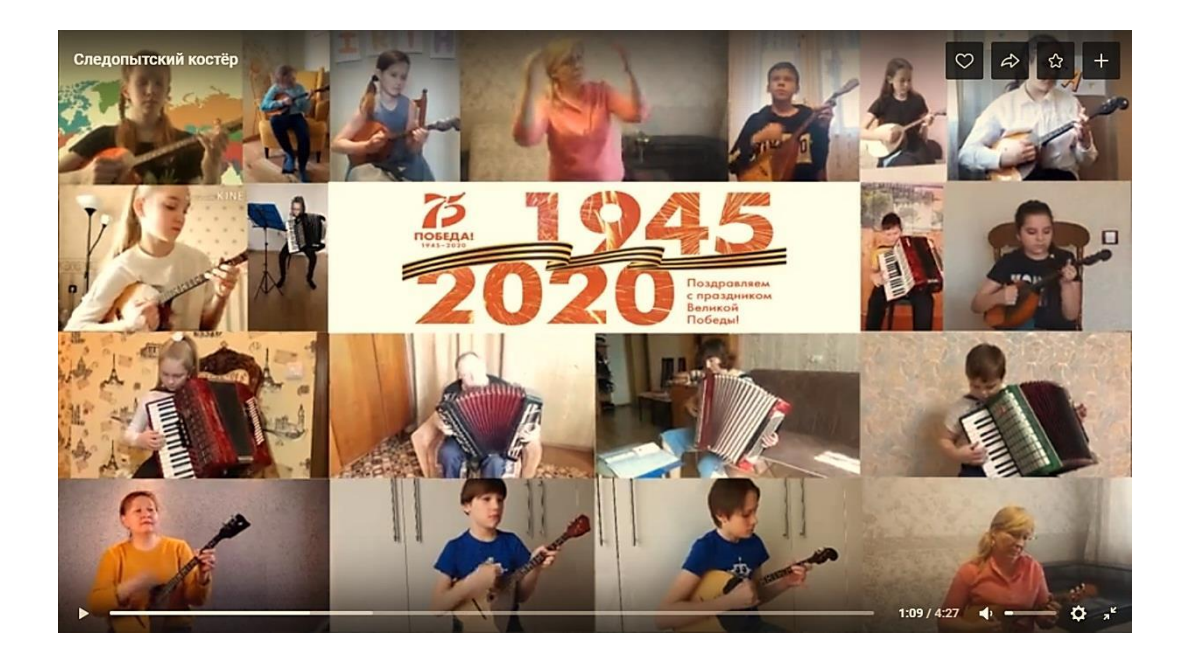

# **Участие обучающихся детского творческого коллектива в проектах.**

## 1.**Сетевой образовательный проект «Серебряный родник»**

авторы проекта: Нарыжнева Е.В., Ипатова Н.Н., Киселев В.А. педагоги дополнительного образования ГБУ ДО «Дома детского творчества «Левобережный» Невского района Санкт Петербурга

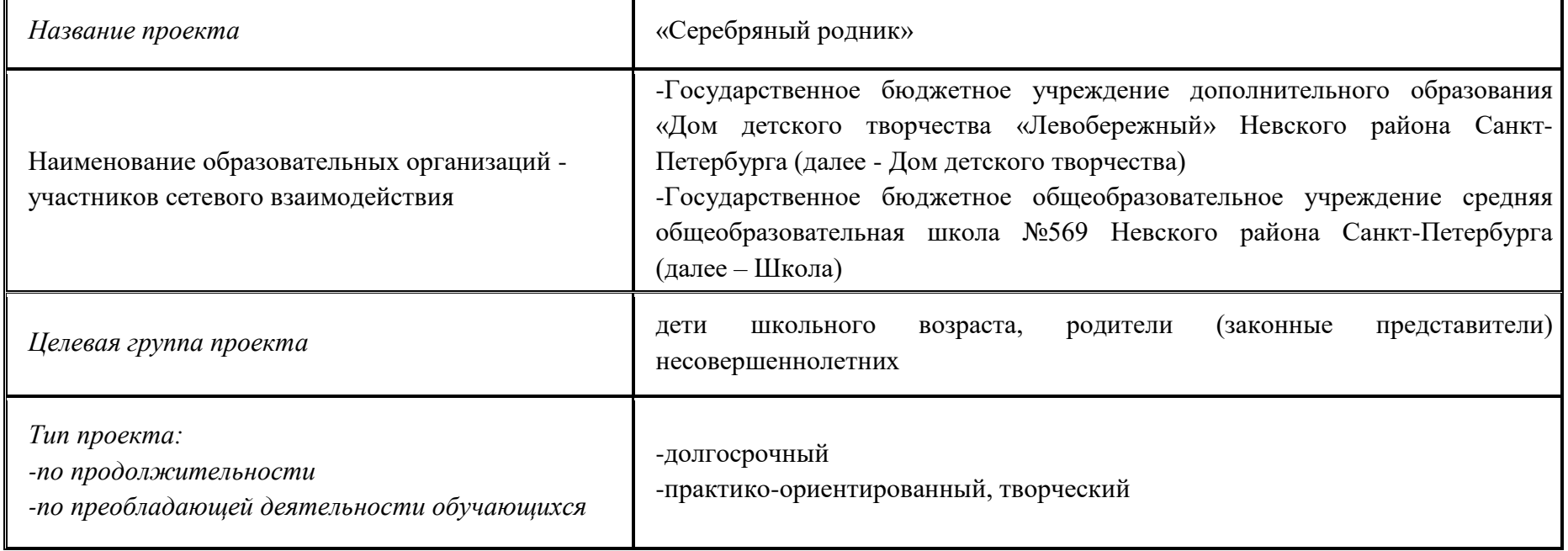

## **ПАСПОРТ ПРОЕКТА**

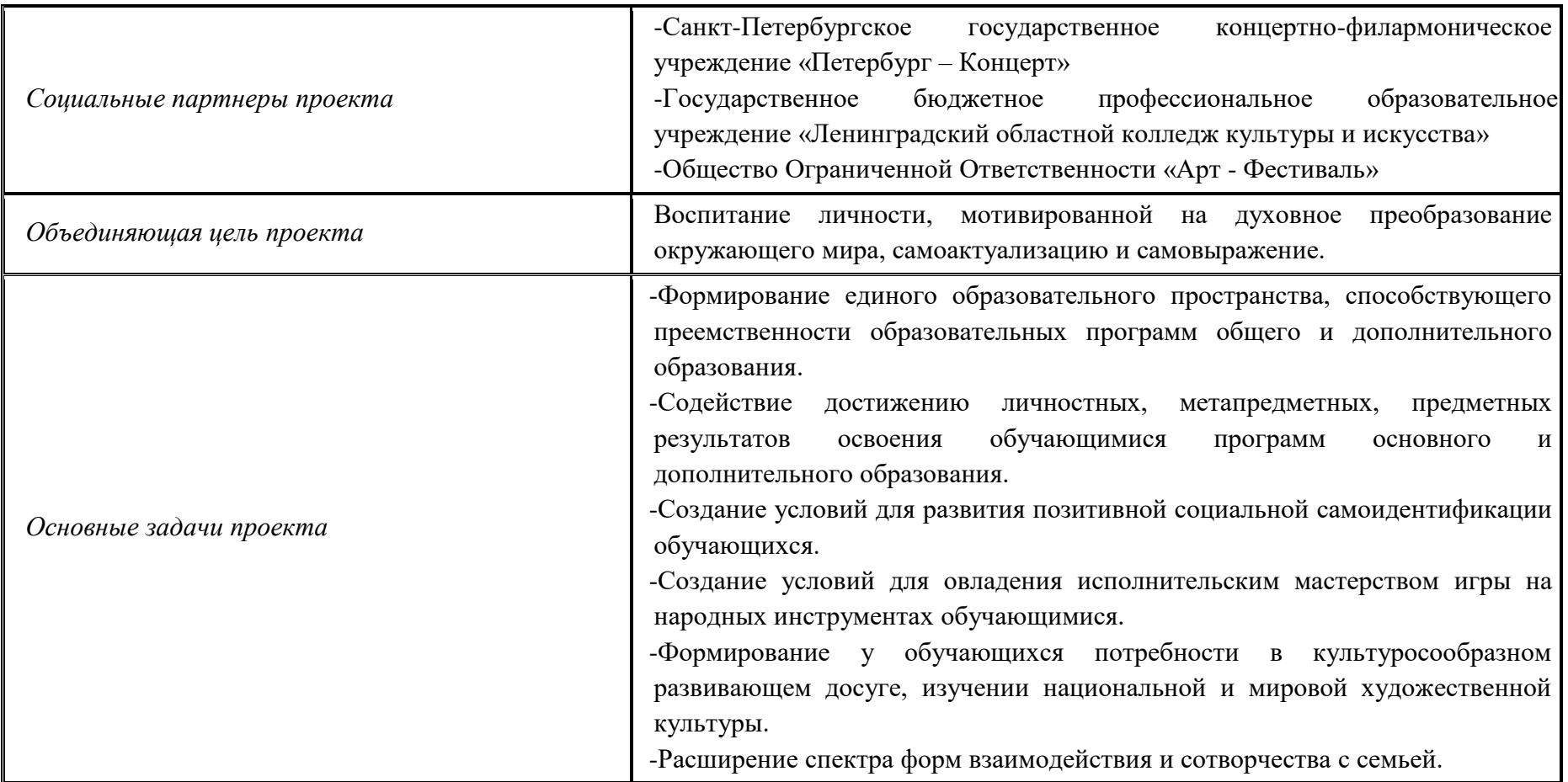

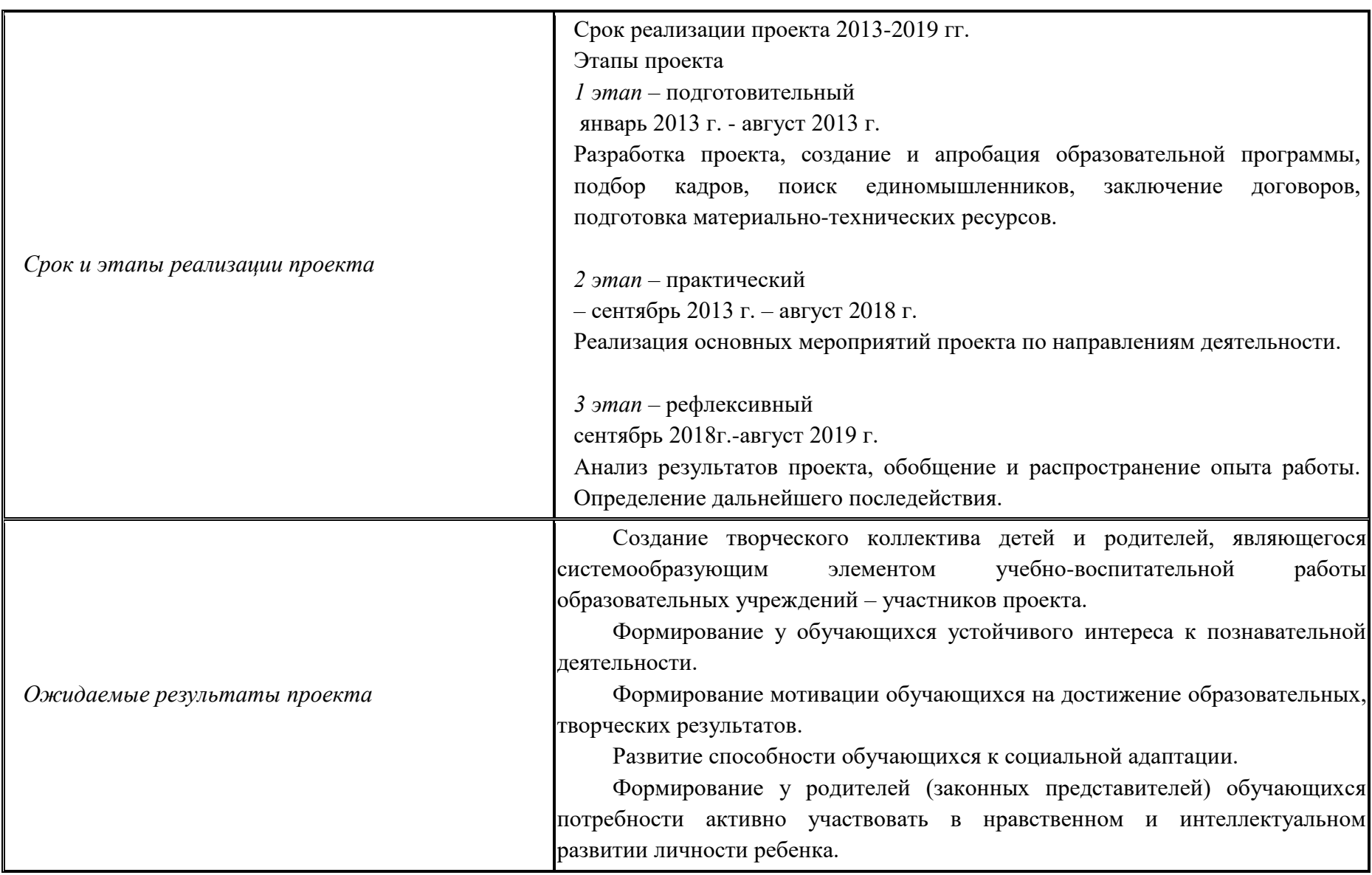

# 2. **Музыкально-творческий проект «Музыкальные картинки»**

ГБУ ДО «Дом детского творчества «Левобережный» Невского района Санкт-Петербурга

### **ПАСПОРТ ПРОЕКТА**

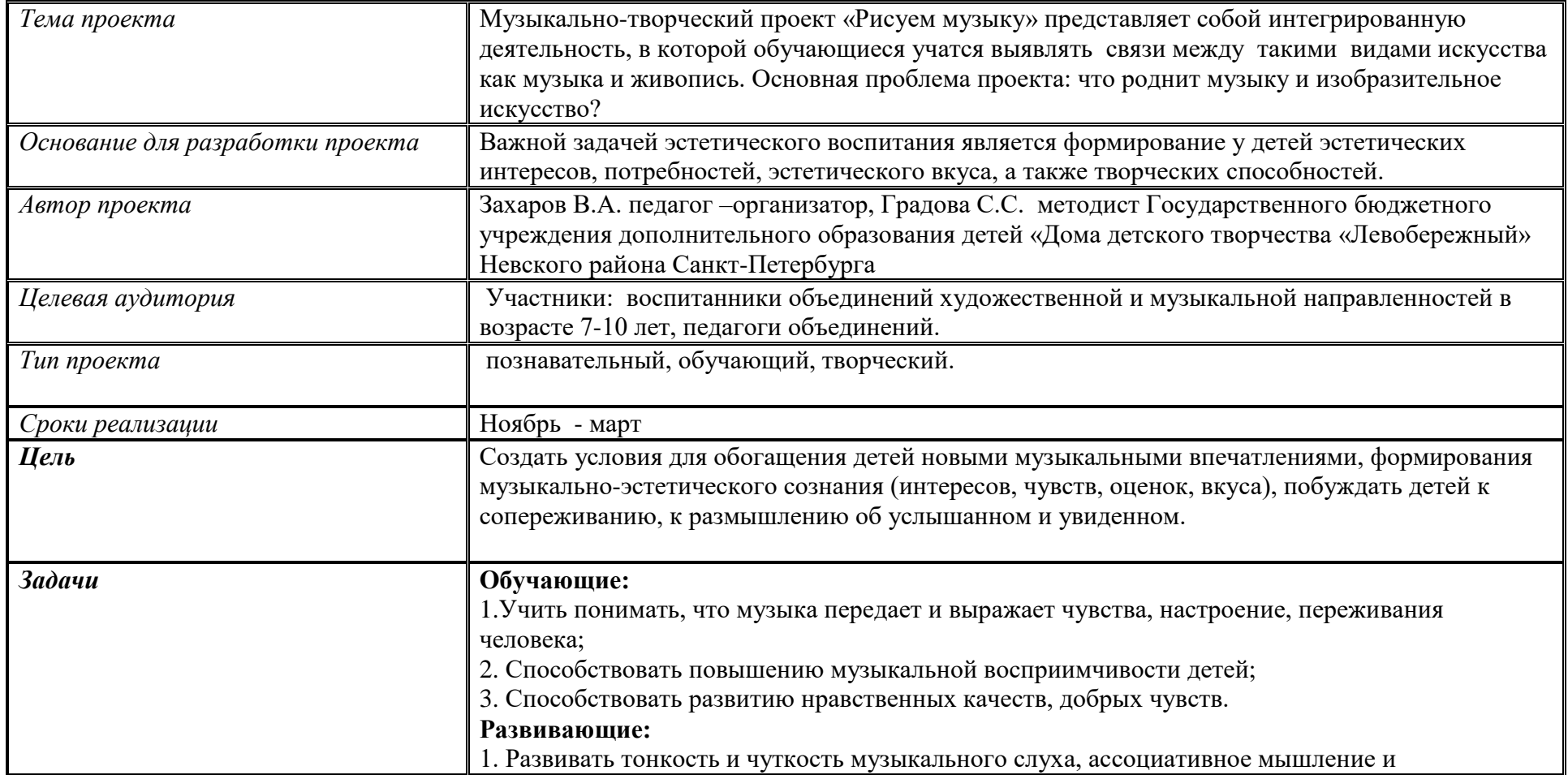

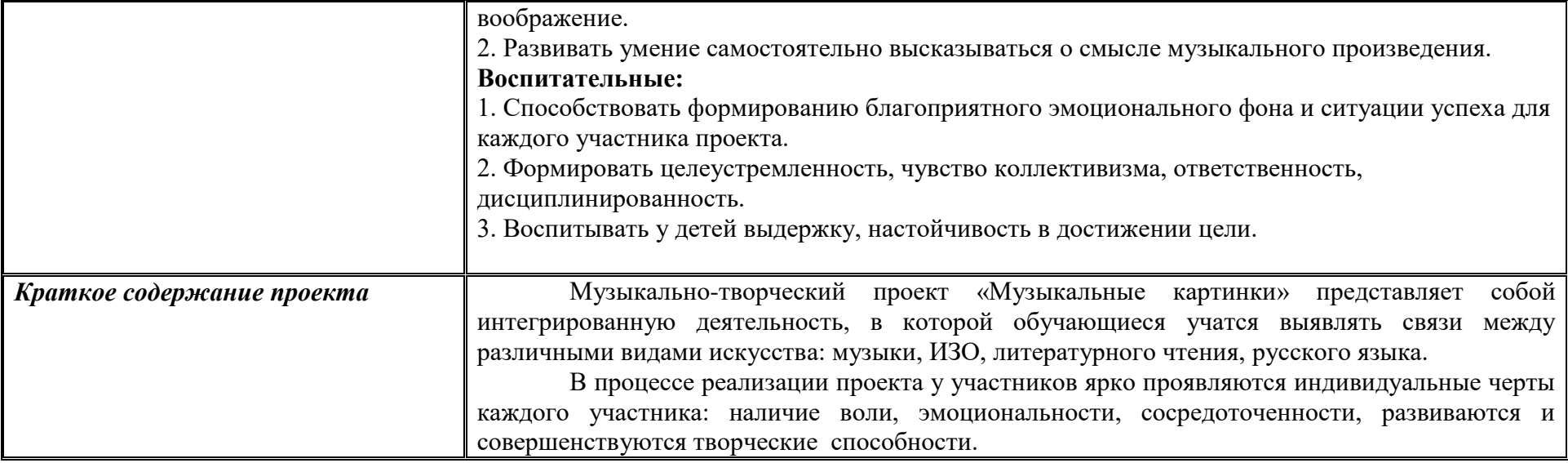

#### **Участники проекта:**

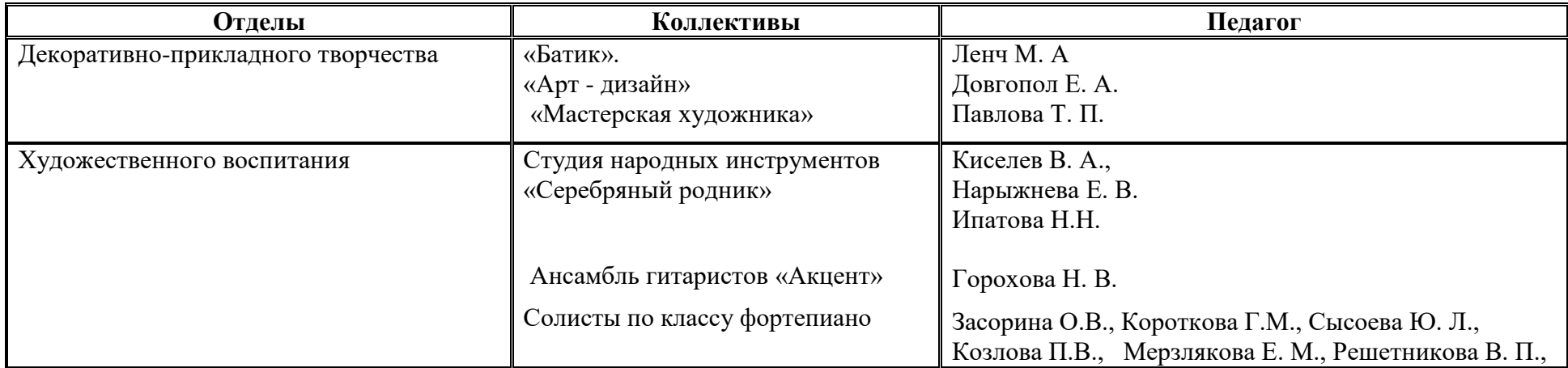

Дом творчества «Левобережный» г. Санкт-Петербург. Проект «Музыкальные картинки». Март 2019г.

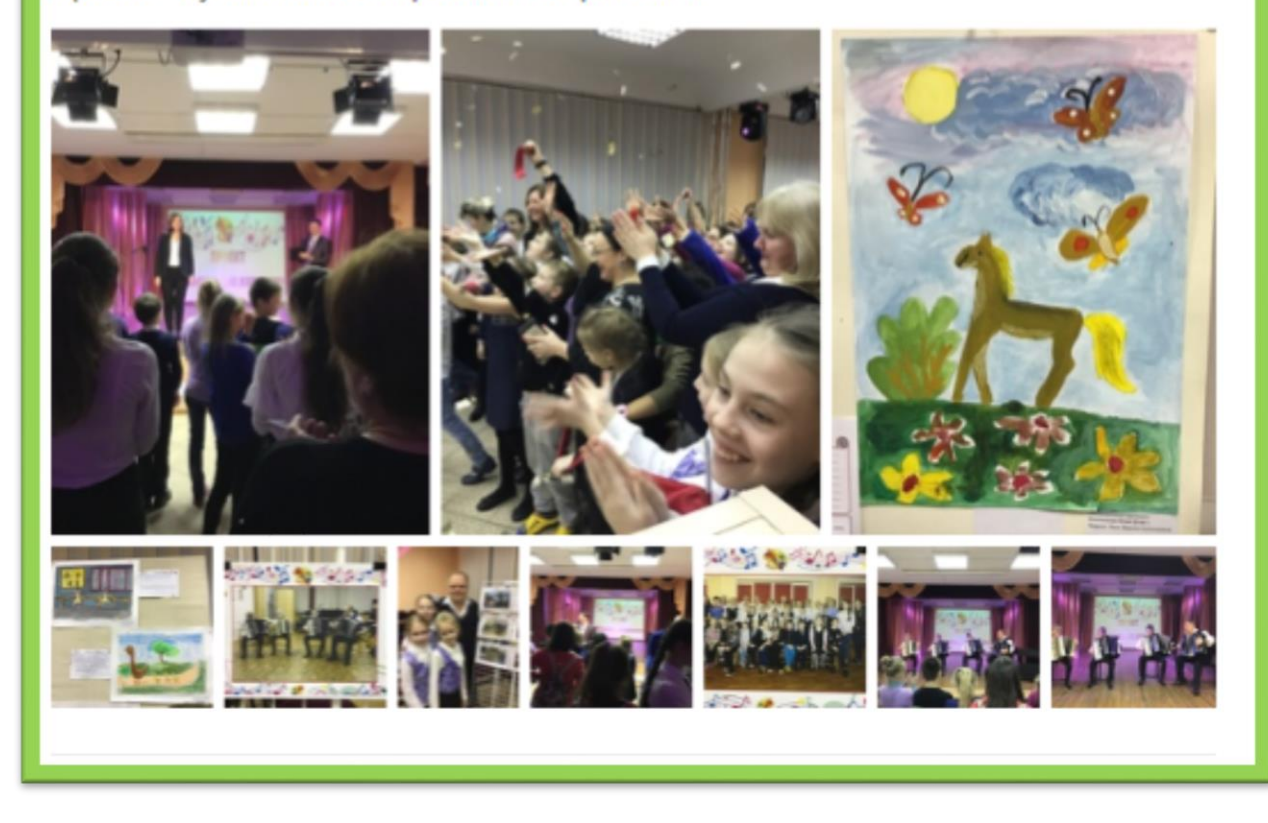

Ведущий – Что же сегодня будет

происходить? Музыканты будут играть для вас ну а вы юные художники - ваша задача очень проста, отпустить на волю свою фантазию… музыка которую вы услышите, будет рождать образы, картины в вашем, воображении. Постарайтесь их запомнить и не растерять их. Вы можете закрыть глаза, чтобы вас ничего не отвлекало. Сейчас я художникам раздам листы для ваших заметок, зарисовок. В них вы сможете после прослушивания мелодий, оставить ваши записи.